**Home | Services | Products | Pre Booking | Booking | Corporate | About Us | Contact | Careers | Login/Signup | Profile Page** 

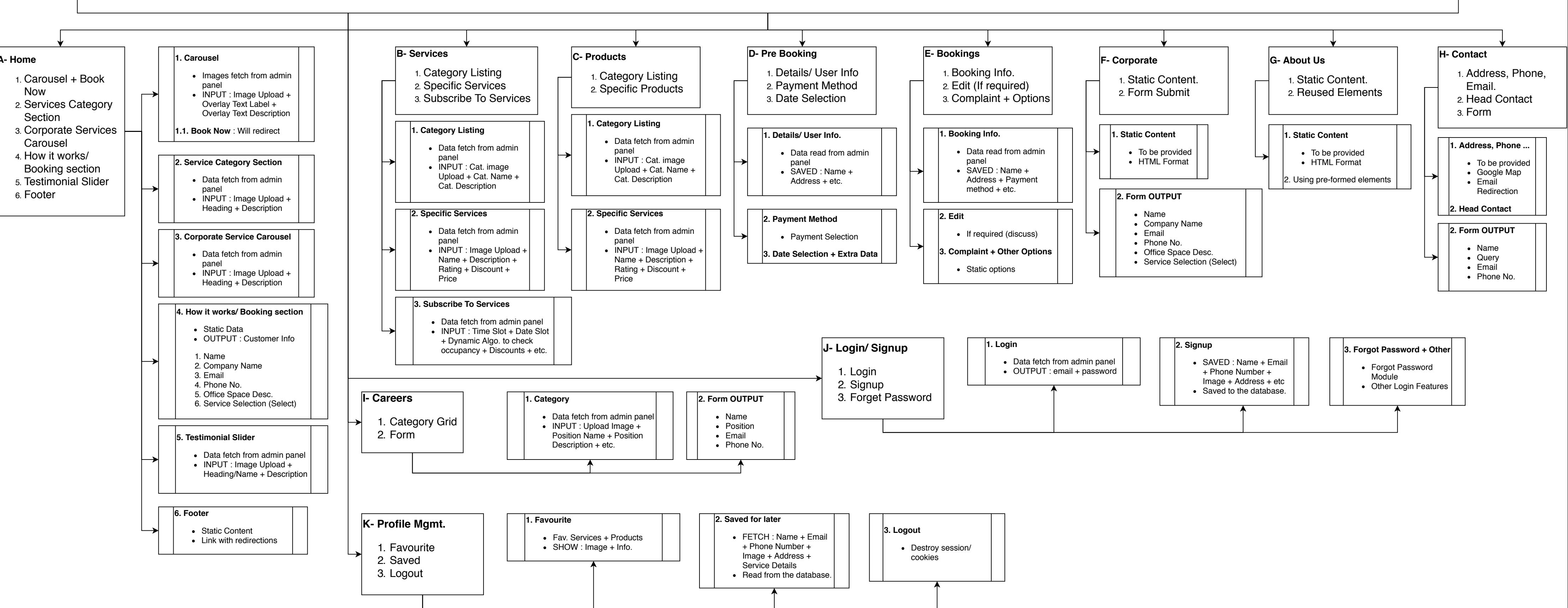

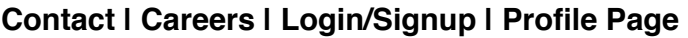